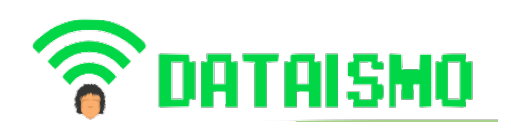

**Dataismo** https://dataismo.org.pe Junio 2023 Volumen 3 / No. 5 ISSN e: 2710-4494 https://doi.org/10.53673/data.v3i5.167

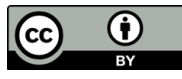

# **Análisis Estructural aplicando el Principio del trabajo Virtual en pórticos isostáticos en Chanchamayo**

Structural Analysis applying the Principle of Virtual Work in isostatic frames in Chanchamayo Análise Estrutural aplicando o Princípio do Trabalho Virtual em pórticos isostáticos em Chanchamayo

## ARTÍCULO GENERAL

Marcos Josué Rupay Vargas  $\sqrt{a}$ uniscjsa.edu.pe https://orcid.org/0000- 0002-7891-1838 Docente – Universidad Nacional Intercultural de la Selva Central "Juan Santos Atahualpa", Junín, Perú

Levi Edu Parado Coronel 76645664@uniscjsa.edu.pe http://orcid.ord/0000-0002- 2214-8810 Estudiante – Universidad Nacional Intercultural de la Selva Central "Juan Santos Atahualpa", Junín, Perú

Samaniego 75217905@uniscjsa.edu.pe http://orcid.org/0000-0002- 5634-7252 Estudiante – Universidad Nacional Intercultural de la Selva Central "Juan Santos Atahualpa", Junín, Perú

Kevin Raúl Teraccaya

Bermudo 70317911@uniscjsa.edu.pe http://orcid.org/0000-0002- 9942-8597 Estudiante – Universidad Nacional Intercultural de la Selva Central "Juan Santos Atahualpa", Junín, Perú

Cándida Sonia Rojas

Jhon Dennis Vivanco Loa

70448831@uniscjsa.edu.pe http://orcid.org/0000-0002- 1741-8951 Estudiante – Universidad Nacional Intercultural de la Selva Central "Juan Santos Atahualpa", Junín, Perú

Plasencia 72292273@uniscjsa.edu.pe http://orcid.ord/0000-0002- 7579-7478 Estudiante – Universidad Nacional Intercultural de la Selva Central "Juan Santos Atahualpa", Junín, Perú

Jorginho Poma

Recibido 15 de Marzo 2023 | Arbitrado y aceptado 03 de Abril 2023 | Publicado el 26 de Junio 2023

#### **RESUMEN**

La investigación tuvo como objetivo realizar el análisis estructural en pórticos isostático en las edificaciones. El alcance es descriptivo-comparativo, utiliza el principio de trabajo virtual, el instrumento empleado para los cálculos es el cálculo de reacciones, equilibrio en elementos sistema real, sistema virtual y deflexiones). Se argumenta que el análisis estructural de pórticos estáticos viene a ser la determinación de los desplazamientos lineales o angulares, mediante el análisis de las fuerzas externas que originan deformaciones (c) y esfuerzos (σ) en estructuras hiperestáticas o isostáticas. A partir de ello, se realizó la comparación de resultados con los softwares FTOOL y SAP2000. Los resultados más relevantes fueron las deflexiones en el nodo B con un valor de 42.5385 m y los desplazamientos horizontales en el nodo B con un valor de 26.009 mm, Al final se concluye que la armadura plana que se estudió bajo ciertas condiciones antes mencionadas, presentó como respuesta estructural desplazamientos en los GDL 3,4,6,7, de la armadura, donde se produjeron fuerzas internas para todos las barras y desplazamientos por efecto del asentamiento en toda la estructura. Dicho ello se corroboró y comparó los resultados de forma manual y haciendo uso de software de Ingeniería como son Sap2000 y Ftool.

**Palabras clave:** Método carga unitaria, Principio del trabajo Virtual, deformación esfuerzos unitarios, estructuras isostáticas.

#### **ABSTRACT**

The objective of the investigation was to carry out the structural analysis in isostatic frames in the buildings. The scope is descriptive-comparative, it uses the principle of virtual work, the instrument used for the calculations is the calculation of reactions, equilibrium in real system elements, virtual system and deflections). It is argued that the structural analysis of static frames is the determination of linear or angular displacements, through the analysis of the external forces that cause deformations (c) and stresses  $(\sigma)$  in hyperstatic or isostatic structures. From this, the results were compared with the FTOOL and SAP2000 software. The most relevant results were the deflections at node B with a value of 42.5385 m and the horizontal displacements at node B with a value of 26.009 mm. In the end, it is concluded that the flat reinforcement that was studied under certain aforementioned conditions presented as structural response displacements in the GDL 3,4,6,7, of the reinforcement, where internal forces were produced for all the bars and displacements due to the settlement effect in the entire structure. That said, the results were corroborated and compared manually and using engineering software such as Sap2000 and Ftool.

**Keywords:** Unit load method, Virtual work principle, deformation, unit forces, isostatic structures.

#### **RESUMO**

O objetivo da investigação foi realizar a análise estrutural em pórticos isostáticos nos edifícios. O escopo é descritivocomparativo, utiliza o princípio dos trabalhos virtuais, o instrumento utilizado para os cálculos é o cálculo das reações, equilíbrio em elementos do sistema real, sistema virtual e deflexões). Argumenta-se que a análise estrutural de pórticos estáticos é a determinação de deslocamentos lineares ou angulares, através da análise das forças externas que provocam deformações (c) e tensões (σ) em estruturas hiperstáticas ou isostáticas. A partir disso, os resultados foram comparados com os softwares FTOOL e SAP2000. Os resultados mais relevantes foram as flechas no nó B com valor de 42,5385 m e os deslocamentos horizontais no nó B com valor de 26,009 mm. Ao final, conclui-se que a armadura plana estudada sob determinadas condições acima mencionadas apresentou-se como deslocamentos de resposta estrutural no GDL 3,4,6,7, da armadura, onde foram produzidos esforços internos para todas as barras e deslocamentos por efeito de recalque em toda a estrutura. Dito isso, os resultados foram corroborados e comparados manualmente e utilizando softwares de engenharia como Sap2000 e Ftool.

**Palavras-chave:** Método da carga unitária, Princípio do trabalho virtual, deformação, forças unitárias, estruturas isostáticas.

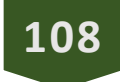

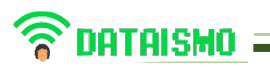

## **INTRODUCCIÓN**

La conjugación de vigas y columnas conforman el elemento pórtico, en edificaciones un sistema aporticado permite un mejor panorama en el análisis de su comportamiento estructural, como lo es en sus reacciones y deformaciones que puedan presentar. Los pórticos isostáticos vienen a ser los pórticos con indeterminación estática ósea pórticos rígidos, para un respectivo análisis en pórticos es necesario comenzar obteniendo sus reacciones ya sea determinado su FC, MF y Fax en las diferentes secciones del pórtico (Rupay, 2021).

El trabajo virtual es fundamentado por su aplicación de una carga o momento virtual unitaria en la estructura, esto quiere decir, que es una carga existente en la realidad, con una gran finalidad de facilitar la solución de problemas en pórticos y agramaduras (Gonzales, 2002).

El objeto del análisis lineal elástico y plástico, es analizar con los diversos métodos como el PTV y método estático para una comparación entre ellos. Zaragoza de (Escartin,2014).

El método de la carga unitaria obtiene desplazamientos lineales o angulares, ya sea mediante el análisis de las fuerzas externas que originan deformaciones (c) y esfuerzos unitarios (σ) en estructuras hiperestáticas o isostáticas. Asimismo, se aplica una carga unitaria en un punto de la estructura, donde se desea conocer el desplazamiento o deflexión (Gonzales, 2002).

Los desplazamiento externos e internos tienen que estar asociados por la compatibilidad de desplazamientos. Para el desplazamiento se considera el efecto axial, cortante, flector (Hibbeler, 2010).

El efecto de temperatura, en estructuras isostáticas, aplicados para armaduras, vigas y pórticos, donde la temperatura es una carga externa que provoca deformaciones. En el caso de pórticos se tiene que analizar tanto el efecto a flexión y axial, que vienen a ser la gradiente de curvatura y alargamiento respectivamente. Además, el efecto de temperatura no depende de la sección del elemento sino de su longitud. La variación de temperatura promedio es un aspecto importante para el cálculo de efecto axial (alargamiento). Teniendo en cuenta que la temperatura será uniforme en toda la barra. Se considera que

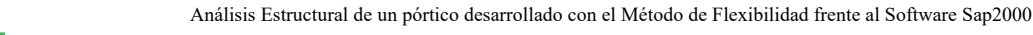

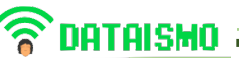

si la fuerza interna y la longitud son iguales la deformación o el desplazamiento de uno de sus extremos serán iguales (Rupay, 2021).

El objeto del análisis lineal elástico y plástico, es analizar con los diversos métodos como el PTV y método estático para una comparación entre ellos. Zaragoza de (Escartin,2014).

Por ello el objetivo del artículo es determinar la respuesta estructural de un pórtico isostático en edificaciones sometidos a distintos sistemas de carga, donde se hallarán los efectos de deformación y también compararemos que efecto (flexión, cortante y Axial) aporta más para que el pórtico o la estructura se deforme, para determinar los efectos aplicaremos el Principio del Trabajo Virtual mediante el método de la carga unitaria manualmente y así comparar con el software FTOOL o SAP2000.

Material y métodos

Se muestra un pórtico de acero de un solo nivel, donde se hallará la deflexión el nodo B, mediante el PTV.  $Es = 2 \times 106$  tonf/m2  $106$  tonf/m2;  $G = 7.65 \times 10^{12}$ 

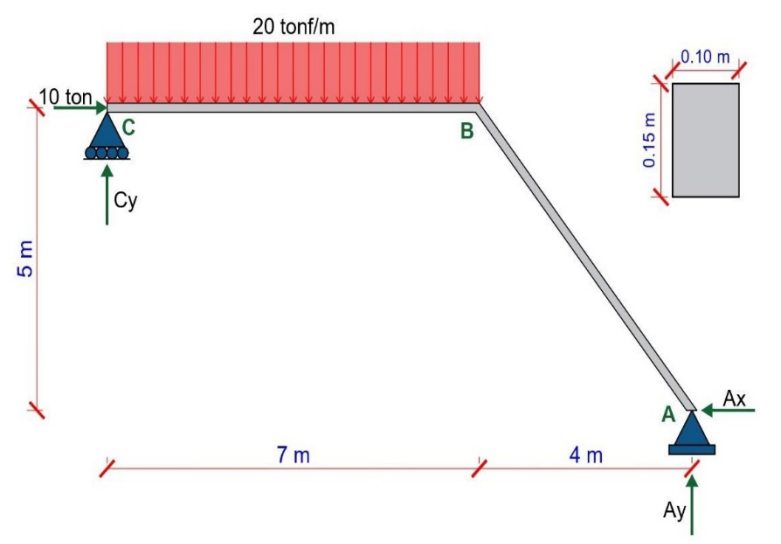

Figura 1. Pórtico de acero en Sistema Real.

Fuente: Elaboración propia.

Se presenta el pórtico en el sistema real en ton/m para poder calcular el trabajo virtual del determinado pórtico isostático presentado en las edificaciones de la zona de Chanchamayo.

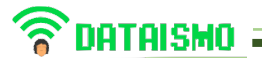

Paso 1: Calculo de reacciones

$$
\Sigma M_A = 0
$$
  
-C<sub>y</sub> (11) + 140(7.5) - 10(5) = 0  
 $\therefore$  C<sub>y</sub> = 90.9091 *tonf*  
 $\therefore$  A<sub>x</sub> = 10 *tonf*  
 $\therefore$  A<sub>y</sub> = 49.0909 *tonf*

Primero se calcula las reacciones como lo indica en el anterior calculo.

Paso 2: Equilibrio en elementos – Sistema Real

ELEMENTO AB

$$
\Sigma M_A = 0
$$
  
 
$$
\therefore M_B = 146.3636 \text{ tonf. m}
$$

Segundo en el elemento AB se realiza el equilibrio de los elementos en el sistema real donde se va poder obtener el momento en el punto B.

Figura 2. Equilibrio del tramo AB.

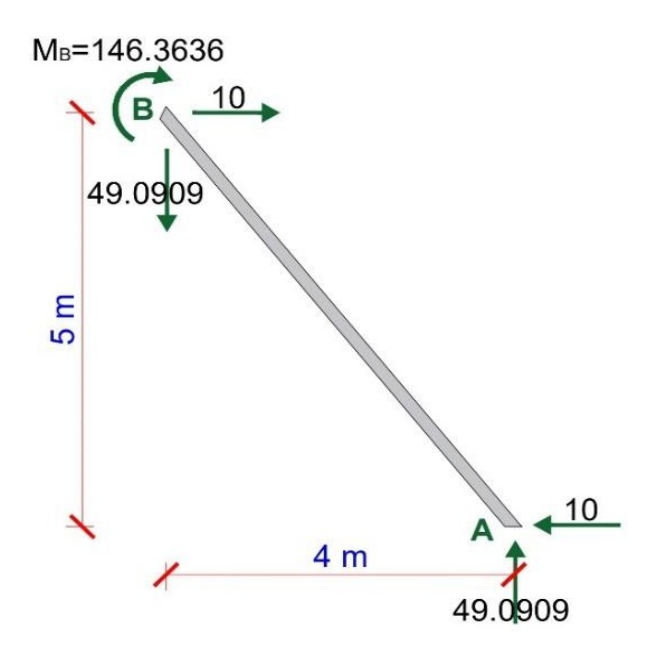

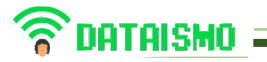

Fuente: Elaboración Propia.

Tercero en la figura 2. Podemos ver la gráfica de la barra del elemento AB y la representación del momento B en sentido horario.

**TRAMO BC**

 $\Sigma F_y=0$ ∴  $C_v = 90.9091$ 

## **Figura 3. Equilibrio del tramo BC.**

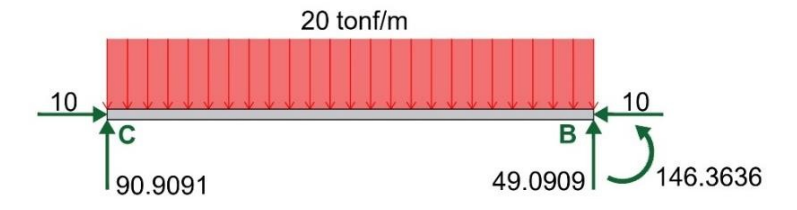

Fuente: Elaboración Propia.

Cuarto se obtiene el equilibrio en el elemento del tramo BC con sus determinadas cargas en cada punto y en toda la barra.

Equilibrio en elementos-Sistema Virtual

Figura 4. Pórtico de acero para el Sistema Virtual.

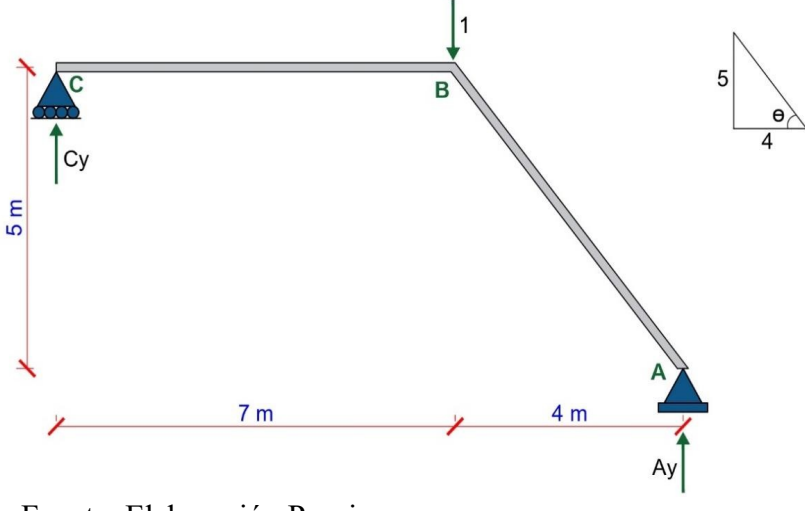

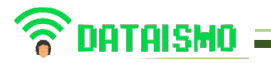

Quinto se muestra la representación del pórtico del acero para el sistema virtual indicado en la figura 4.

Calculamos el Ángulo:

$$
\therefore \theta = 51.3402^{\circ}
$$

**Paso 1:** Calculo de reacciones

$$
\Sigma M_A = 0
$$
  
\n
$$
\therefore C_y = 0.3636 \text{ tonf}
$$
  
\n
$$
\therefore A_y = 0.6364 \text{ tonf}
$$

**Paso 2**: Equilibrio de Elementos y nodos

**TRAMO AB**

$$
\Sigma M_A = 0
$$
  
 
$$
\therefore M_A = 2.5456 \text{ tonf. m}
$$

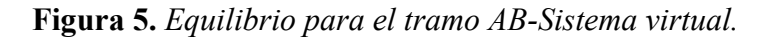

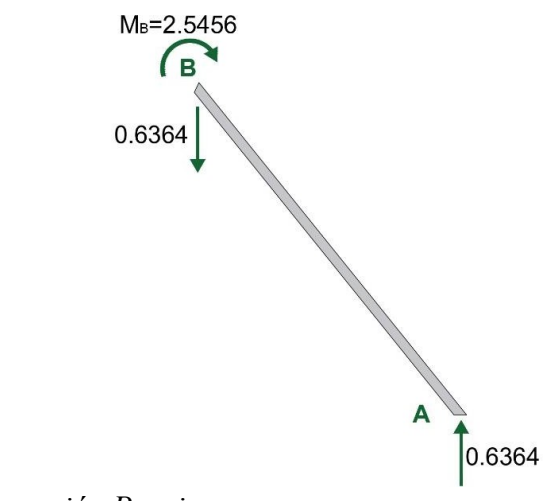

## *Fuente: Elaboración Propia.*

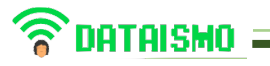

Sexto en la figura 5. Nos indica el equilibrio en el tramo AB representado en el sistema Virtual. Con su respectivo momento en el punto B.

## **TRAMO BC**

**Figura 6.** *Equilibrio tramo BC-Sistema Virtual*

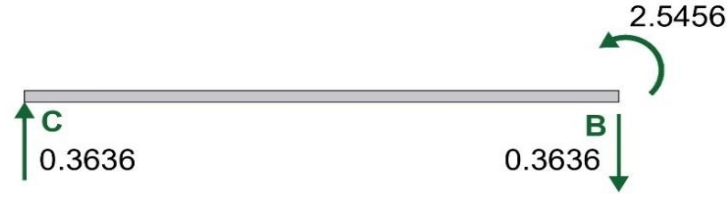

*Fuente: Elaboración Propia.*

Diagramas (DFN, DFC Y DMF) – Sistema Real

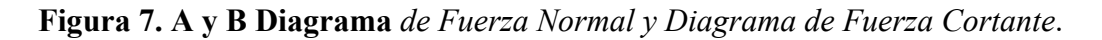

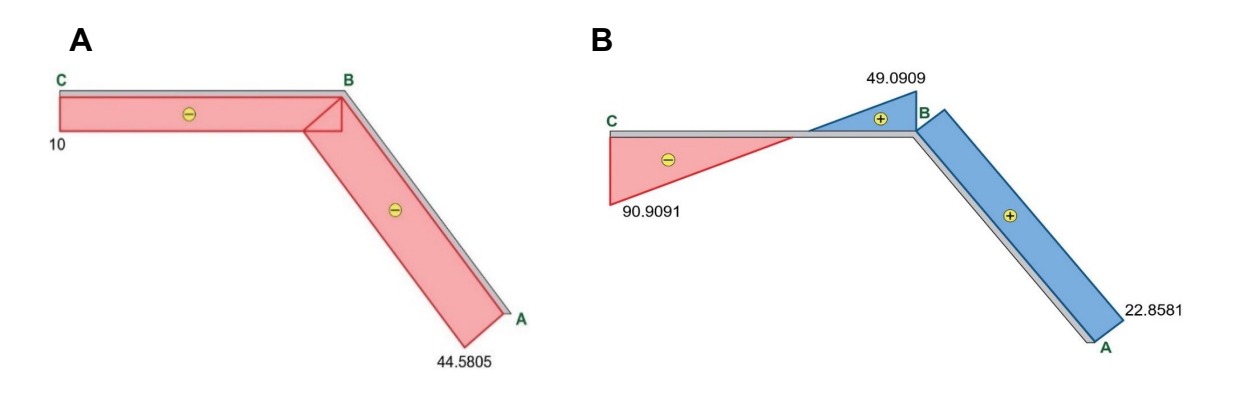

*Fuente: Elaboración Propia.*

Séptimo se indica en la figura los diagramas respectivos de la fuerza normal y de Fuerza Cortante. Los diagramas de momento flector y cortante.

**Figura 8.** *Diagrama de Momento Flector.*

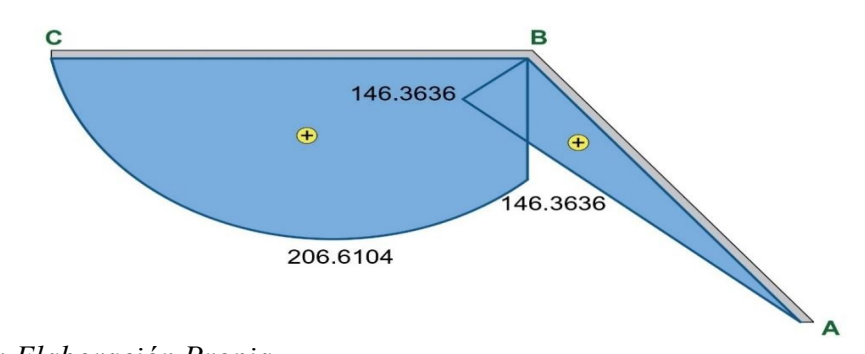

*Fuente: Elaboración Propia.*

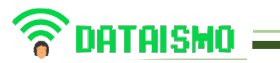

**PASO 3:** Diagramas (DFN, DFC Y DMF) – Sistema Virtual

En la figura nueva se realiza la representación manual del diagrama del momento flector por el método del principio Virtual para luego comparar con el método del software.

**Figura 9. I y II** Diagrama *de Fuerza Normal y Diagrama de Fuerza Cortante.*

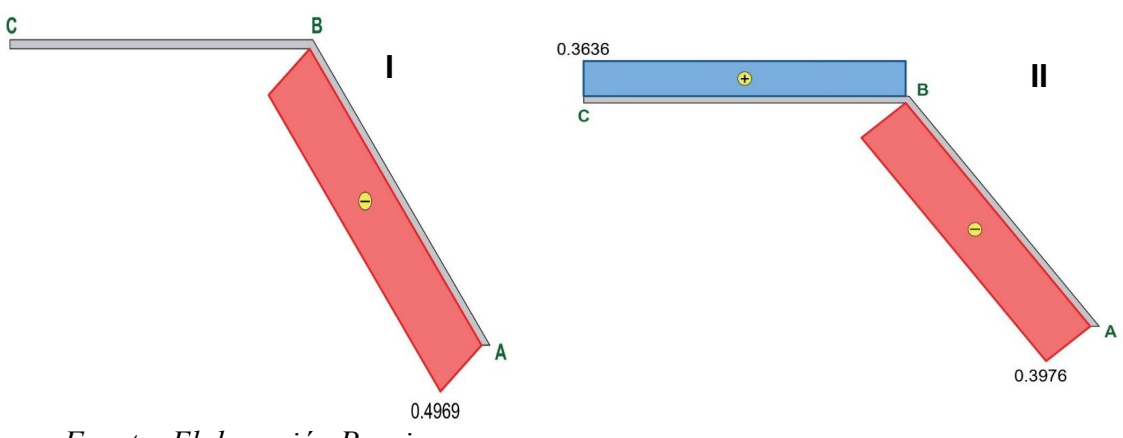

*Fuente: Elaboración Propia.*

**Figura 10.** *Diagrama de Momento Flector.*

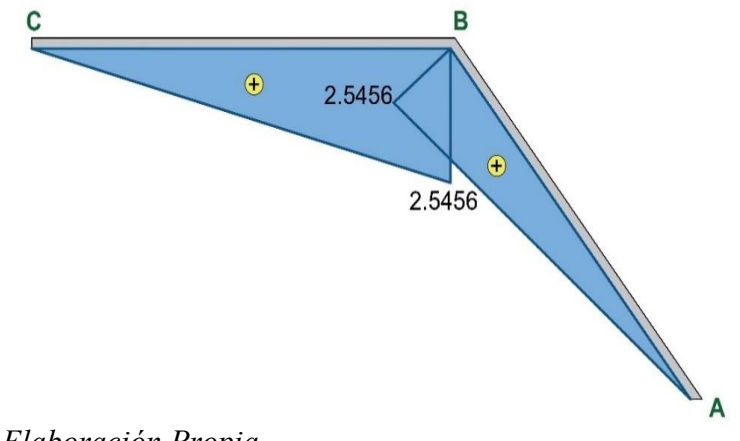

*Fuente: Elaboración Propia.*

**Paso 4:** Calculo de la deflexión en B.

$$
N.n \tV.v \tMm
$$
  

$$
D_B = \int \frac{1}{EA} dx + \int \frac{1}{CA} dx + \int \frac{1}{EI} dx
$$
  

$$
D_B = D_B N + D_B V + D_B M
$$

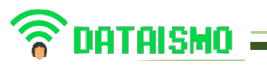

Efecto axial:

#### $\therefore$   $D_B N = 0.004728059807 m$

Efecto cortante:

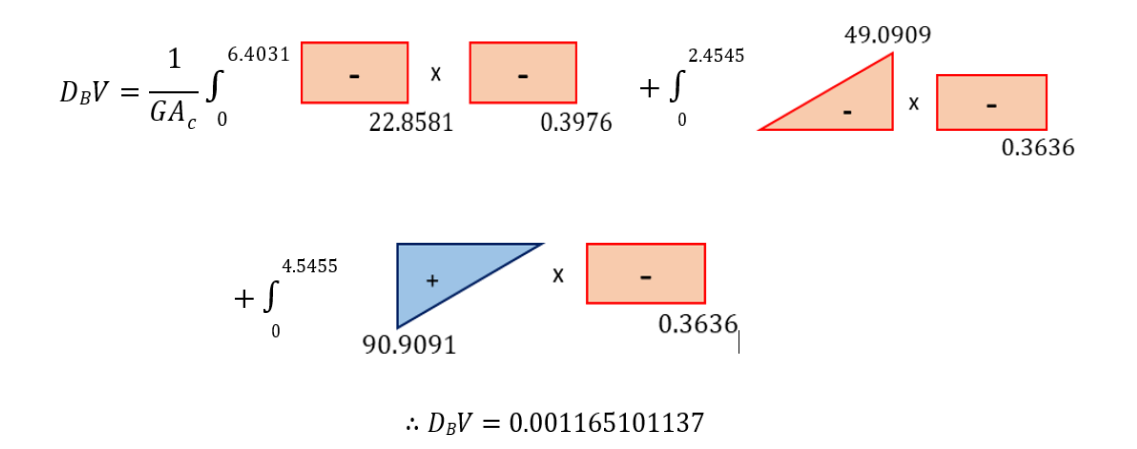

Efecto flector:

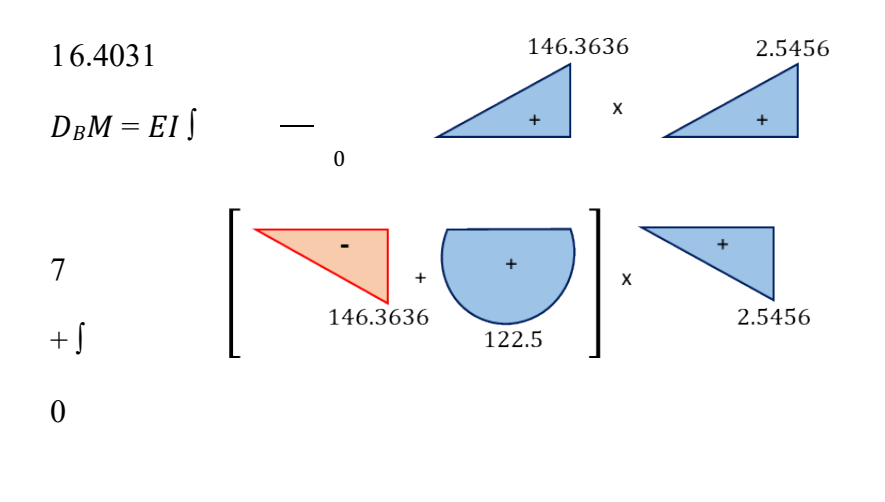

∴  $D_B M = 42.53258928 m$ 

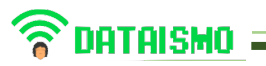

 $\rightarrow$   $D_B = D_B N + D_B V + D_B M$ 

 $\therefore$   $D_B = 42.538482 m$ 

#### **Análisis con el software SAP2000**

**Figura 11.** *Deflexión en Nodo B - SAP2000.*

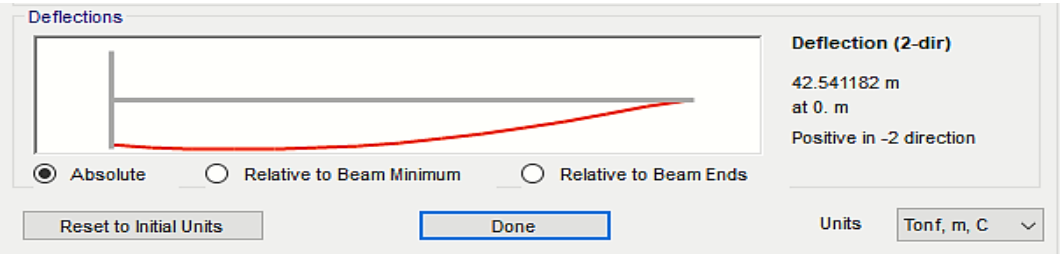

#### *Fuente: Elaboración Propia.*

En la figura 13 se realiza el análisis mediante el software SAP2000 de tal manera se compare con el método manual del Método Virtual.

#### **Efecto por temperatura**

Se muestra un pórtico de acero con variación de temperatura, para el tramo AB se considera un aumento de 60 ºC y para el tramo BC un decremento de 20 ºC, donde se hallará el desplazamiento horizontal para el nodo B, mediante el PTV. Se considera los siguiente datos,  $E_s = 2 \times 10^6 \text{ tonf/m}^2$ ;  $\alpha = 1.2 \text{ x}10^{-5}$ 

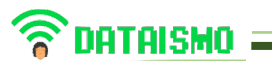

**Figura 12.** *Pórtico de acero por efectos de temperatura.*

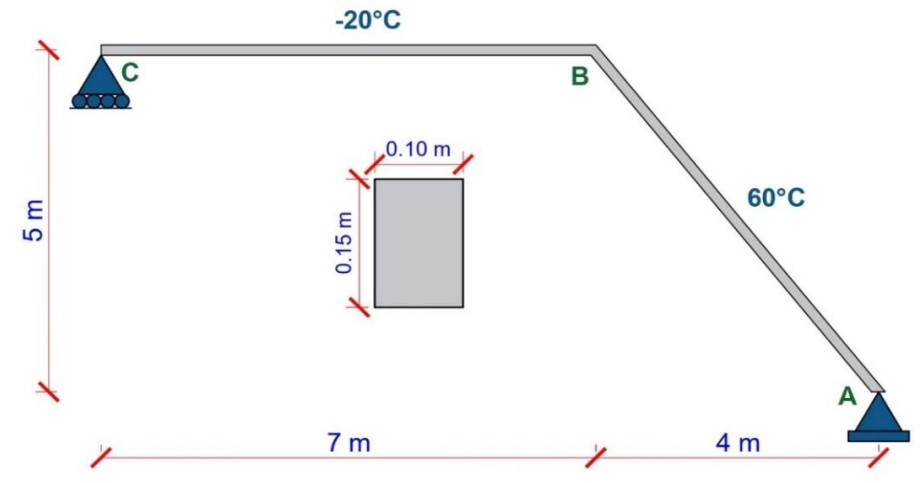

*Fuente: Elaboración Propia.*

**Desplazamiento horizontal en B.**

 $\boldsymbol{D}\boldsymbol{H}_{\boldsymbol{B}}=\boldsymbol{D}\boldsymbol{N}_{\boldsymbol{B}}+\boldsymbol{D}\boldsymbol{M}_{\boldsymbol{B}}$ 

**Carga axial**

$$
\delta U_i = \frac{n_i a_i \Delta T_p}{A} \int \int dA \, dx = n_i l_i \alpha_i \Delta T_{pi}
$$

**TRAMO AB**

$$
\Delta t_p = \frac{T_{inf} + T_{sup}}{2} - T_o
$$

$$
\Delta t_p = 30C^{\circ}
$$
  

$$
DN_B = (1.2 \times 10^{-5}) \times 30(-0.4969 \times 6.4031)
$$
  

$$
DN_B = -1.14541 \times 10^{-3}m = -1.14541 \text{ mm}
$$

## **Carga flector:**

$$
\delta U_{i} = \frac{\sigma (T_{inf} - T_{sup})}{h I_{i}} \int_{L_{i}} m \, dx \int_{L_{i}} Y^{2} dA = \frac{\alpha (T_{inf} - T_{sup})}{h} \int_{L_{i}} m \, dx
$$

## **TRAMO AB**

$$
(1.2 \times 10^{-5})(0 - 60) \qquad 6.4031 \times 2.5456
$$
  

$$
DM_B = (\underline{\hspace{2cm}}{0.15}) \times (\underline{\hspace{2cm}}{2})
$$

$$
DM_B = -0.0391194m = -39.11936 \, mm
$$

## **TRAMO BC**

$$
DM_B = \left(\frac{(1.2 \times 10^{-5})(0 - (-20))}{0.15}\right) \times \left(\frac{7 \times 2.5456}{0.15}\right)
$$

 $DM_B = 0.014255 m = 14.25536 mm$ 

$$
\rightarrow DH_B = DN_B + DM_B
$$

$$
DH_B = -26.009 \, mm = 26.009 \, mm \, (t)
$$

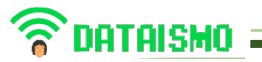

#### **Análisis con software SAP2000**

**Figura 13.** *Desplazamiento horizontal en Nodo B – SAP2000.*

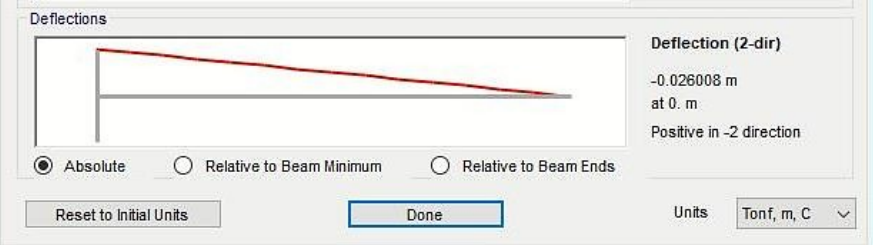

*Fuente: Elaboración propia*

#### **Resultados**

**Figura 14.** *Comparativa PTV y SAP2000 para deflexión en el nodo B.*

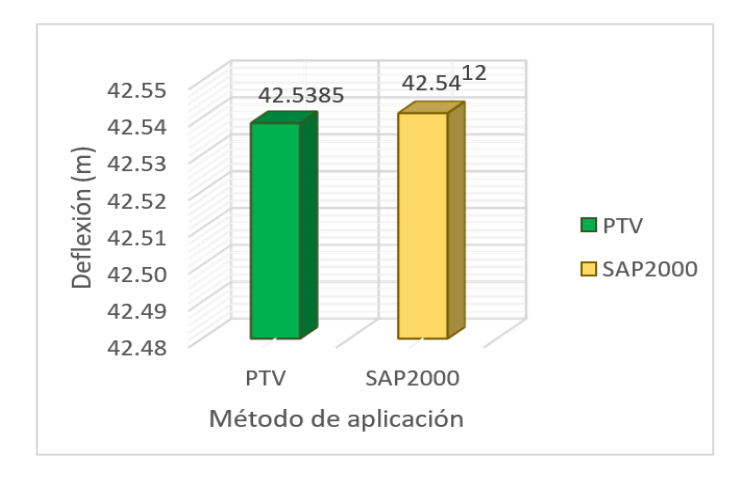

*Fuente: Elaboración propia*

### **Tabla 1**

*Deformación que aportan a la deflexión - PTV*

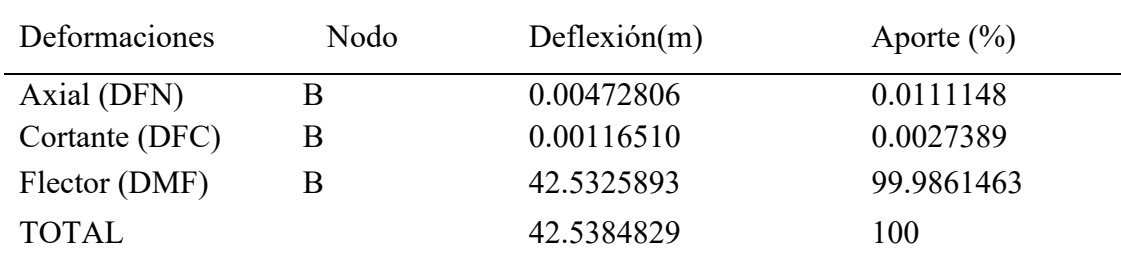

*Fuente: Elaboración Propia.*

**Figura 15.** *Comparativa PTV y SAP2000 para desplazamiento horizontal en el*

*nodo B.*

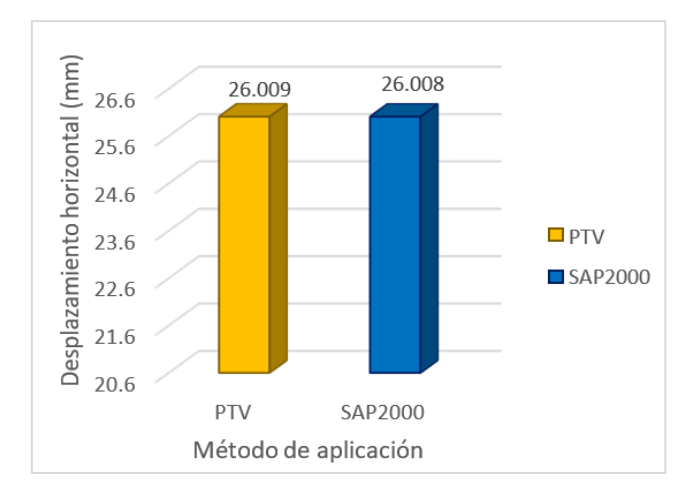

*Fuente: Elaboración Propia.*

*Fuente: Tabla 1.*

### **Tabla 2**

*Deformaciones que aportan al desplazamiento horizontal - PTV.*

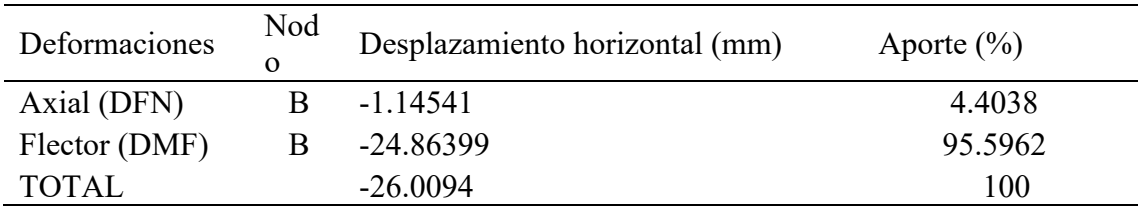

*Fuente: Elaboración Propia.*

### **Discusión**

En la **figura 14** se aprecia que mediante el Principio del Trabajo Virtual se obtuvo una deflexión en el nodo B de 42.5385 m, mientras que por el software SAP2000 se obtuvo 42.5412 m, entonces se aprecia una variación de 0.0027 m, cuya diferencia es mínima, por lo que los métodos son eficientes para el cálculo de deflexiones en pórticos.

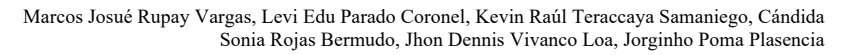

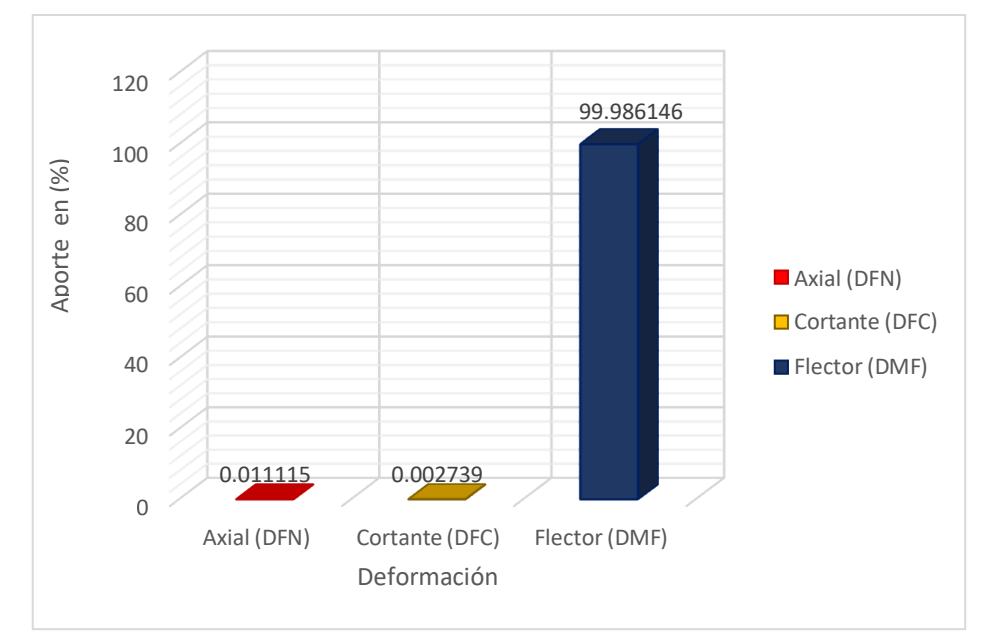

*Figura 16. Aporte por deformación a la deflexión por carga unitaria*

**DATAISMO** 

En la **tabla 1** y **figura 16** se corrobora que el aporte por del efecto por deformación axial y cortante son 0.0111 % y 0.0027 % respectivamente, donde la deformación por flexión es la que brinda mayor aporte en la deflexión del nodo B con un 99.9861%. Por lo que, para determinar la deflexión en un pórtico de manera práctica, se recomienda analizar solo el efecto de la deformación por flexión, ya que es la que más predomina.

En la figura 15, se compara el desplazamiento horizontal afectado por temperatura mediante el PTV y el software SAP2000, donde se obtuvo que el desplazamiento horizontal para el nodo B es 26.009 mm y 26.008 mm respectivamente, cuya variación es 0.001 mm, que es mínima. Para el modelamiento en el software SAP2000, se debe tener en consideración lo siguiente, en el análisis por flexión tanto para el tramo AB y BC, se asigna la división de temperatura correspondiente al tramo entre el peralte de la sección, este valor se coloca en la temperatura gradiente 2-2, mientras que para el análisis axial del tramo AB, solo se coloca la  $\Delta T p$ , que al ser positiva se asigna en temperatura, mientras que para el tramo BC, se debe evaluar el signo negativo, por ende se agrega por deformación, donde se inserta el resultado del siguiente artificio  $\Delta = L\alpha \Delta T p$ .

 $\widehat{\circ}$  $\widehat{\mathbb{R}}$ 

*Fuente: Tabla 1*

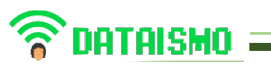

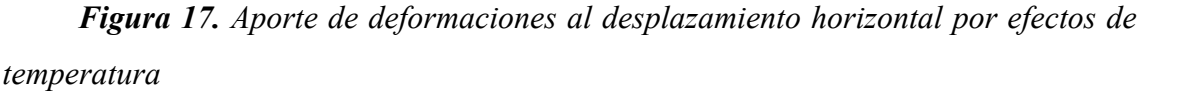

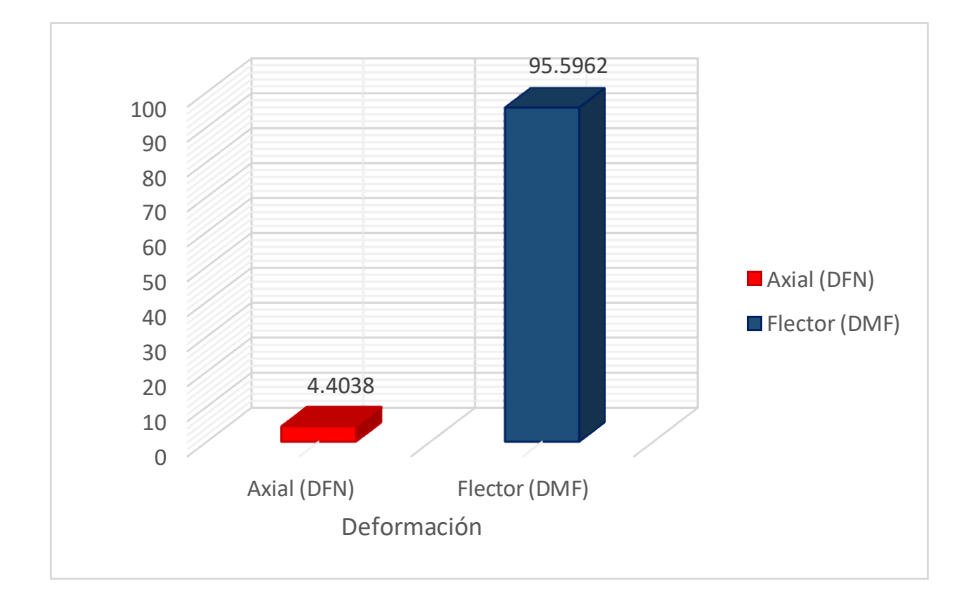

### *Fuente: Tabla 2*

En la tabla 2 y figura 17 se corrobora que el aporte de los efectos por deformación axial y flexión son 4.4038 % y 95.5962 % respectivamente, donde ambos tienen influencia en desplazamiento horizontal. Por lo que, para determinar desplazamientos horizontales en los pórticos afectados por temperatura, se recomienda analizar tanto la deformación por flexión y axial.

#### **Conclusión**

En el presente estudio, se determinó que la deflexión para el nodo "B" es 42.5385 m mediante el PTV, mientras que por el software SAP2000, se obtuvo 42.5412 m, cuya diferencia es del 0.006347 %, esto nos da un margen de error despreciable, corroborando que lo calculado por el PTV y el SAP2000 son semejantes.

Para determinar las deformaciones que influyen en la deflexión del nodo B del pórtico, se consideró el sistema real y virtual, mediante la integración de áreas, donde se obtuvo el desplazamiento total de 42.5385 m, aquí se evaluó que el aporte del efecto por deformación axial y cortante, son 0.011115 % y 0.002739 % respectivamente, siendo el

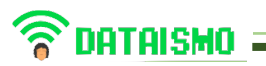

efecto de la deformación por flexión el que más predomina con un 99.986146 %. Por tanto, para determinar deflexiones se considera solo el efecto de la deformación por flexión.

Para obtener el desplazamiento horizontal en el nodo B del Pórtico, mediante el método manual PTV se obtuvo 26.009 mm, mientras que por el software SAP2000 26.008 mm, cuya diferencia es del 0.0054 %, siendo un margen despreciable. Al momento de analizar pórticos con temperatura decreciente en el software SAP2000, se recomienda agregar por la opción de deformación, donde se insertará el resultado del siguiente artificio  $\Delta$ = *Lα* $\Delta T$ *p*.

Para determinar las deformaciones que influyen en el desplazamiento horizontal del nodo B aplicando el efecto de temperatura, solo se consideró el sistema virtual, donde se obtuvo un desplazamiento total de 26.009 mm, aquí se evaluó que el aporte del efecto por deformación axial y flexión son 4.4038 % y 95.5962 % respectivamente. Por tanto, se concluye que, para determinar desplazamientos horizontales bajo los efectos de temperatura, se debe considerar en el análisis tanto el efecto por deformación axial y flexión.

### **Agradecimiento**

Nuestro más sincero agradecimiento a nuestros padres, y al asesor Rupay Vargas Marcos, quien nos guió durante todo el proceso del trabajo.

### **Contribución de los autores**

MJRV, contribución, Revisión Final del articulo(asesor).

RBCS, contribución, Análisis de Resultados y redacción del artículo.

PPJ, contribución, modelamiento en Ftool, Sap.

TSKR, contribución, recolección y procesamiento de datos.

VLJ, contribución, resumen, portada y referencias bibliográficas.

PCLE, contribución, discusión y conclusiones

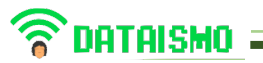

### **Conflictos de interés**

Los autores declaran que no existe conflicto de interés.

### **Referencias bibliográficas**

- Referencias Gonzales Cuevas, Ó. M. (2002). Análisis Estructural (1a ed.). LIMUSA. https://www.udocz.com/apuntes/142819/analisis-estructural-gonzales- cueva.
- Hibbeler, R. (2012). Análisis Estructural (8a ed.). Pearson. https://www.academia.edu/15952734/An%C3%A1lisis\_Estructural\_R\_C.
- Hibbeler 8va Edici%C3%B3n Rupay Vargas, M. J. (8 de Mayo de 2021). UDocs. https://www.udocz.com/apuntes/265090/ae-capitulo-04-trabajo-virtual.
- Rupay Vargas, M. 2022. ´´ Apuntes Análisis Estructural II: Método del Principio del Trabajo Virtual´´. Universidad Nacional Intercultural de la Selva Central ´´ Juan Santos Atahualpa ´´, Junín, Chanchamayo.
- Aslam Kassimali, 2015. Análisis Estructural Quinta Edición.
- Luthe García, R. 1997. Análisis Estructural.
- Scheuren de Gil, A. 1995. Estructuras. Universidad Los Andes, Merida, Venezuela.
- Villareal Castro, G. 2019. Análisis Estructural, Lima Perú.
- Uribe Escamilla, J. 2000. Análisis de Estructuras Segunda Edición.
- Magdaleno Domínguez, C. 2018. Análisis Matricial de Estructuras Primera Edición. México.
- Tena Colunga, A. 2007. Análisis de Estructuras con Métodos Matriciales. Universidad Autónoma Metropolitana Unidad Azcapotzalco.
- Kinney, J. S. 1960. Análisis de Estructuras Indeterminadas. México.
- Salcedo Luna, J. 1987.Analisis Avanzado de Estructuras. Bucaramanga.
- Norris, Charles H., Benson Wilbur, J. 1978. Análisis Elemental de Estructuras. México.
- Nelson, James K., McCormac, Jack C. 2006. Análisis de Estructuras. México.
- Laible, Jeffrey P. 1988. Análisis Estructural. México.